## **Manual de uso**

Cómo pagar tu seguro desde la página web y app de tu banco

## **Web Interbank – Pago de primas**

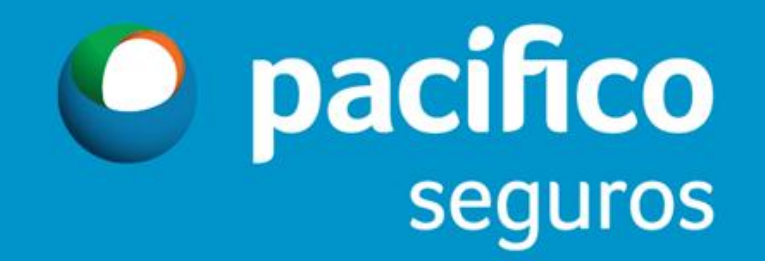

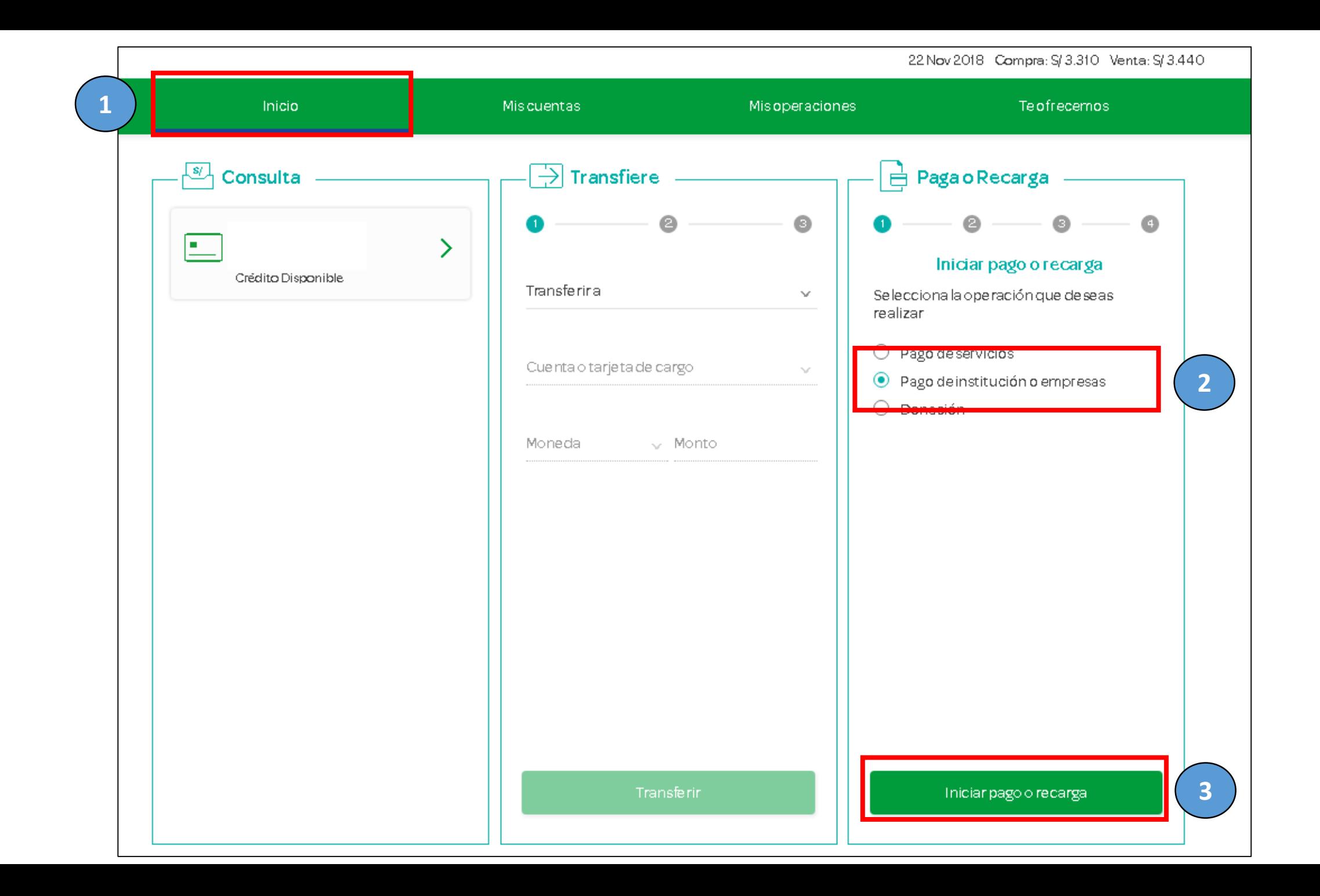

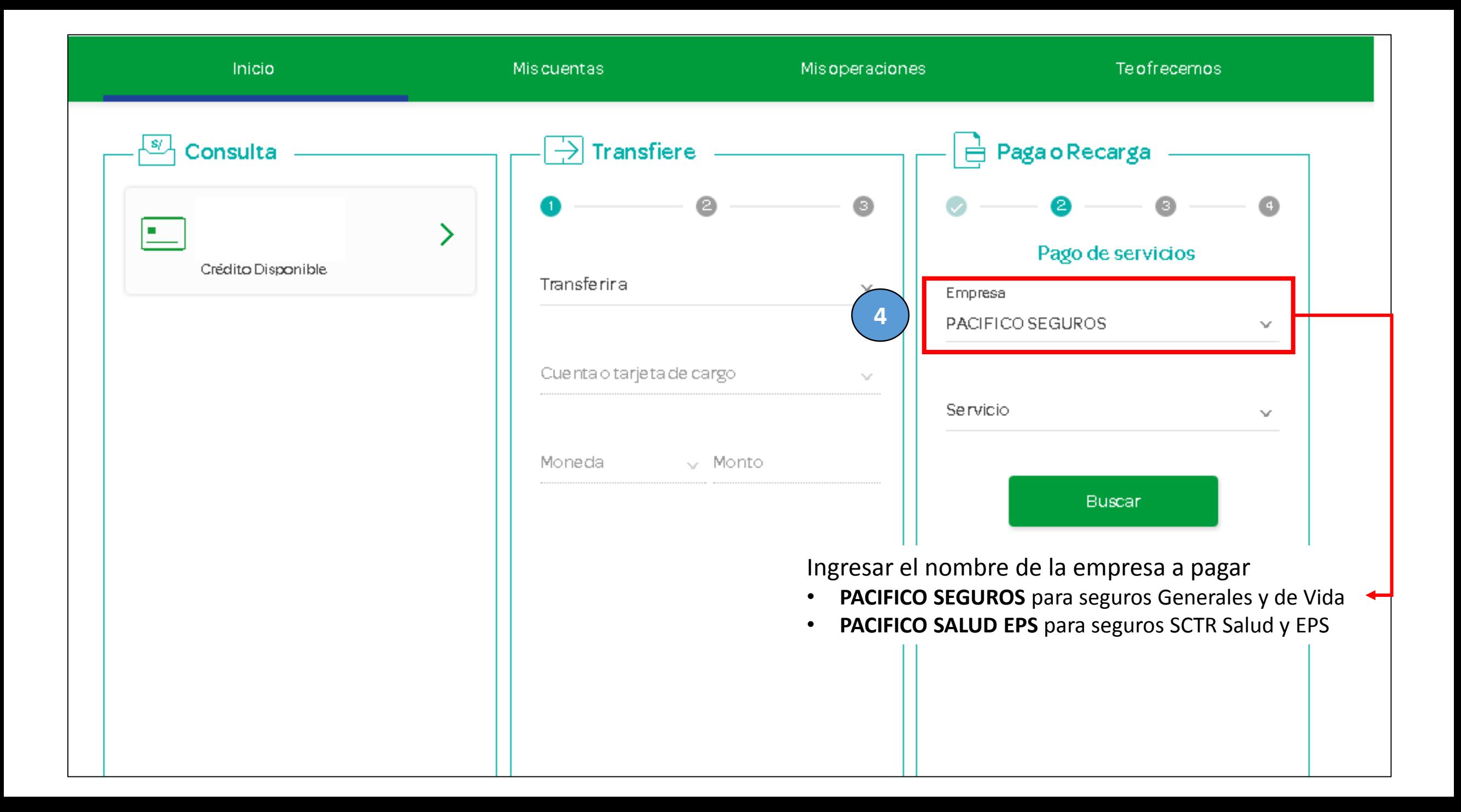

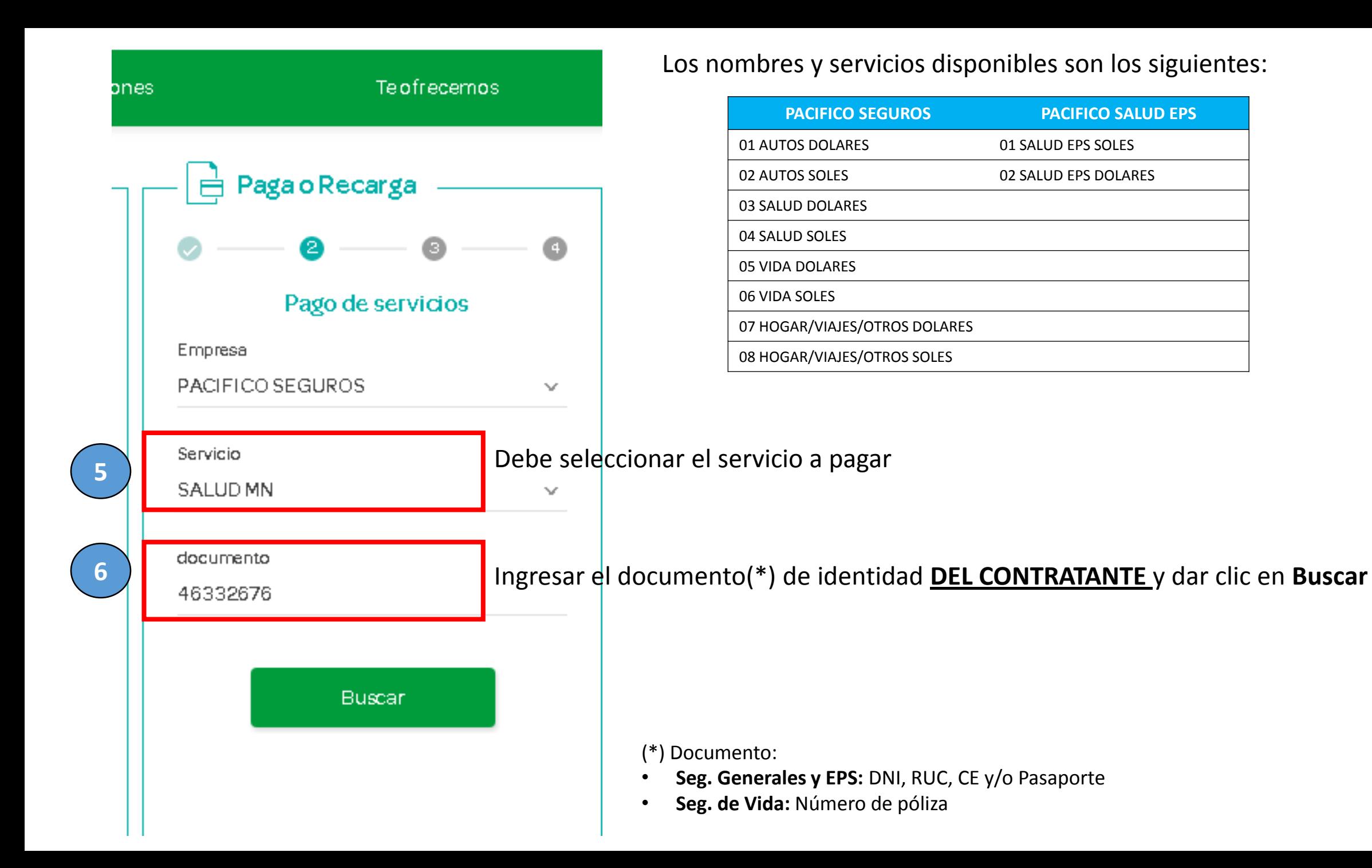

Seleccionar cuotas a pag y dar clic en **Siguiente**

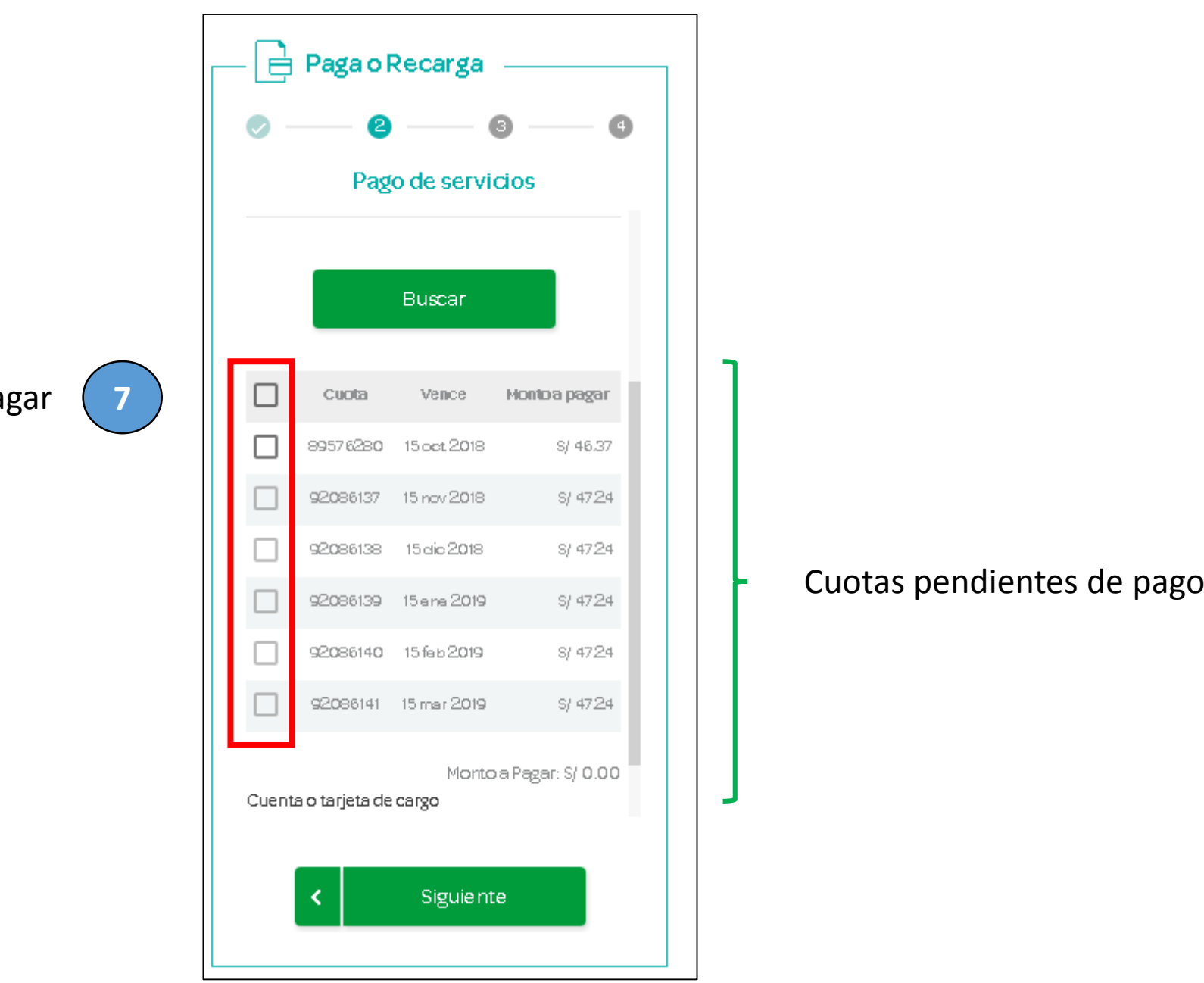

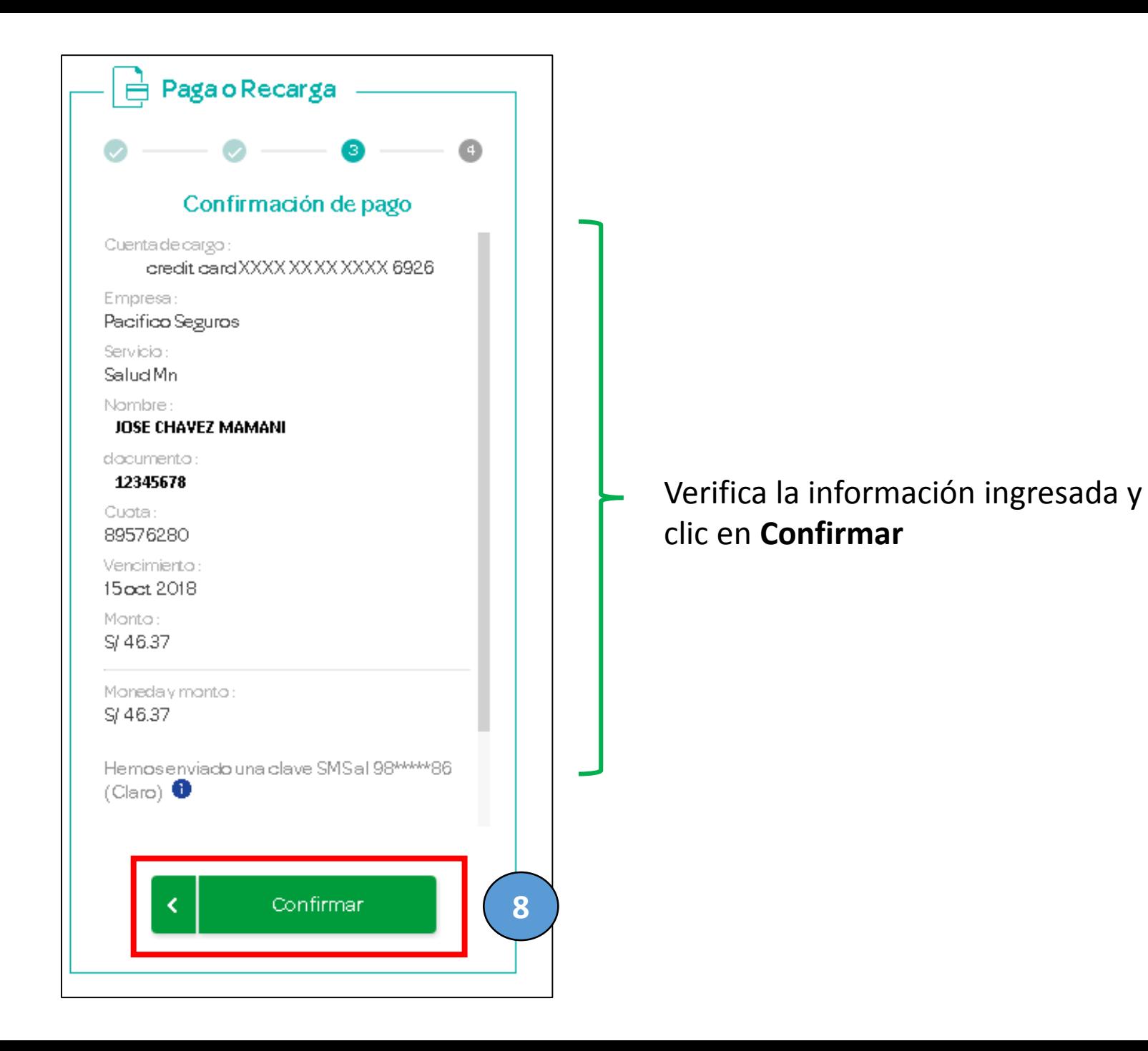

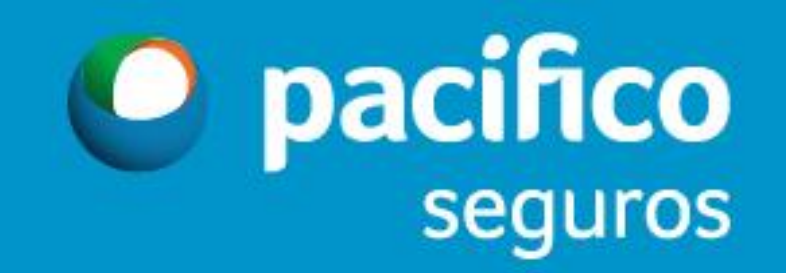